# **Background (auto)-save**

Interruption free saving of large documents

Michael Meeks CEO [michael.meeks@collabora.com](mailto:michael.meeks@collabora.com)

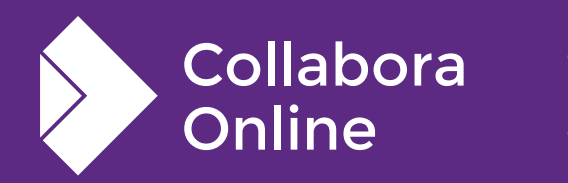

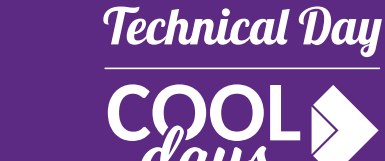

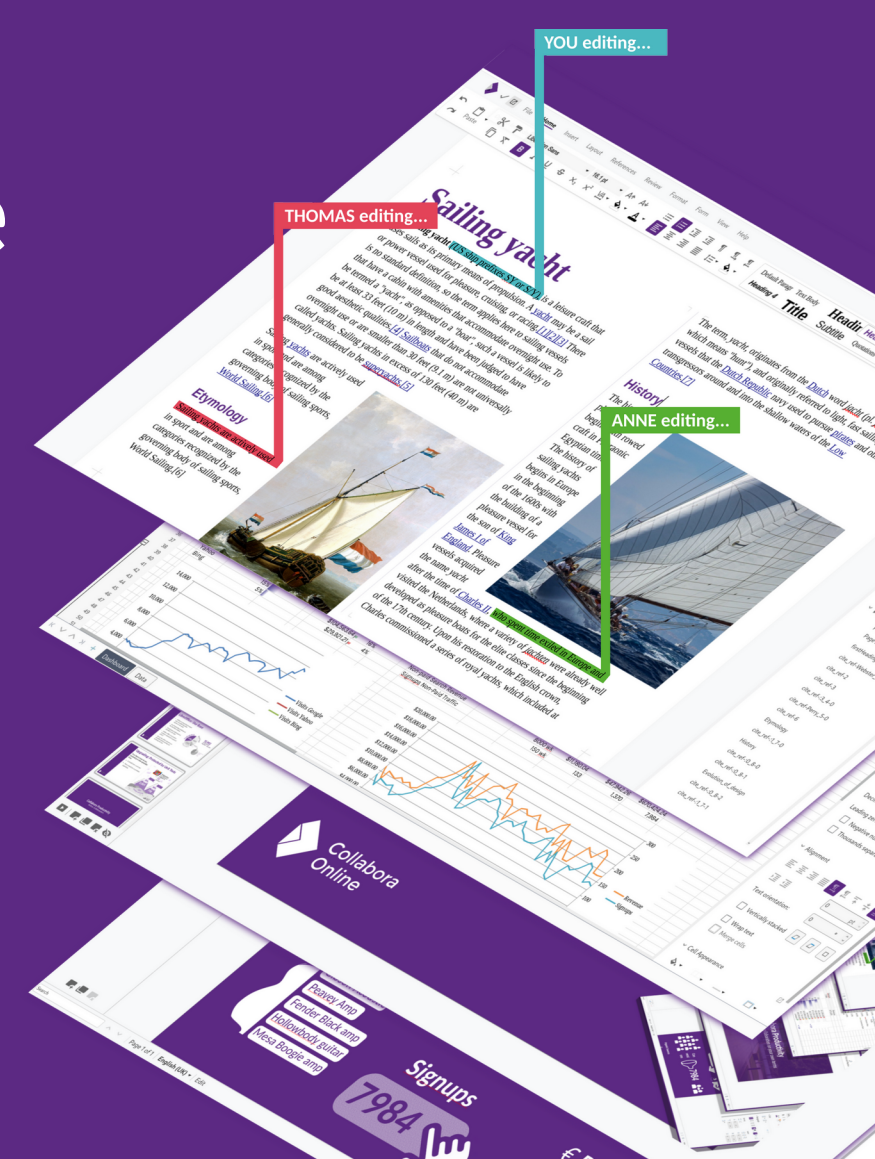

### **The favourite animated overlay:**

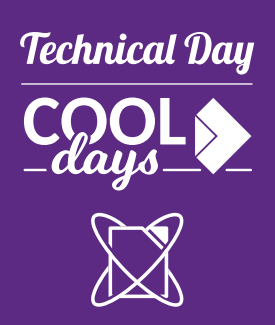

# **Beautiful saving animation**

### Document moving into a drawer ...

- $\bullet$  But ...
- **Blocks**  $\bullet$ editing not just for you but for everyone

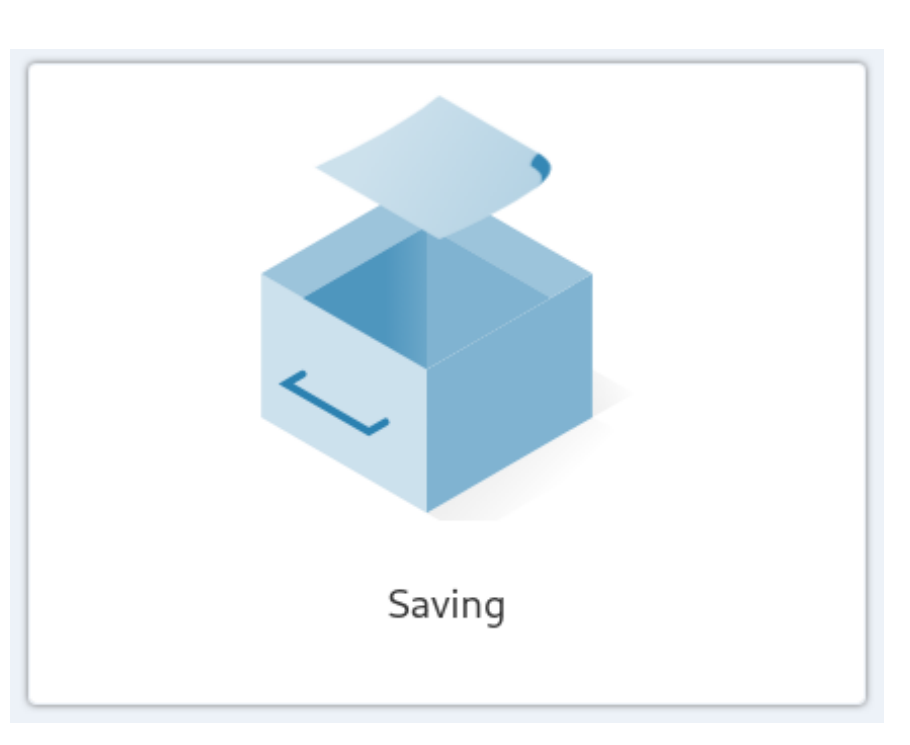

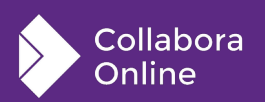

### **Always profile before optimizing !**

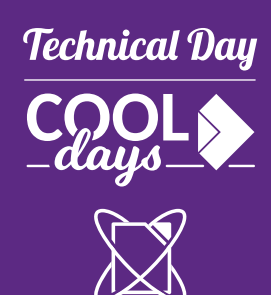

Collabora Online

## Week long profile of our usage:

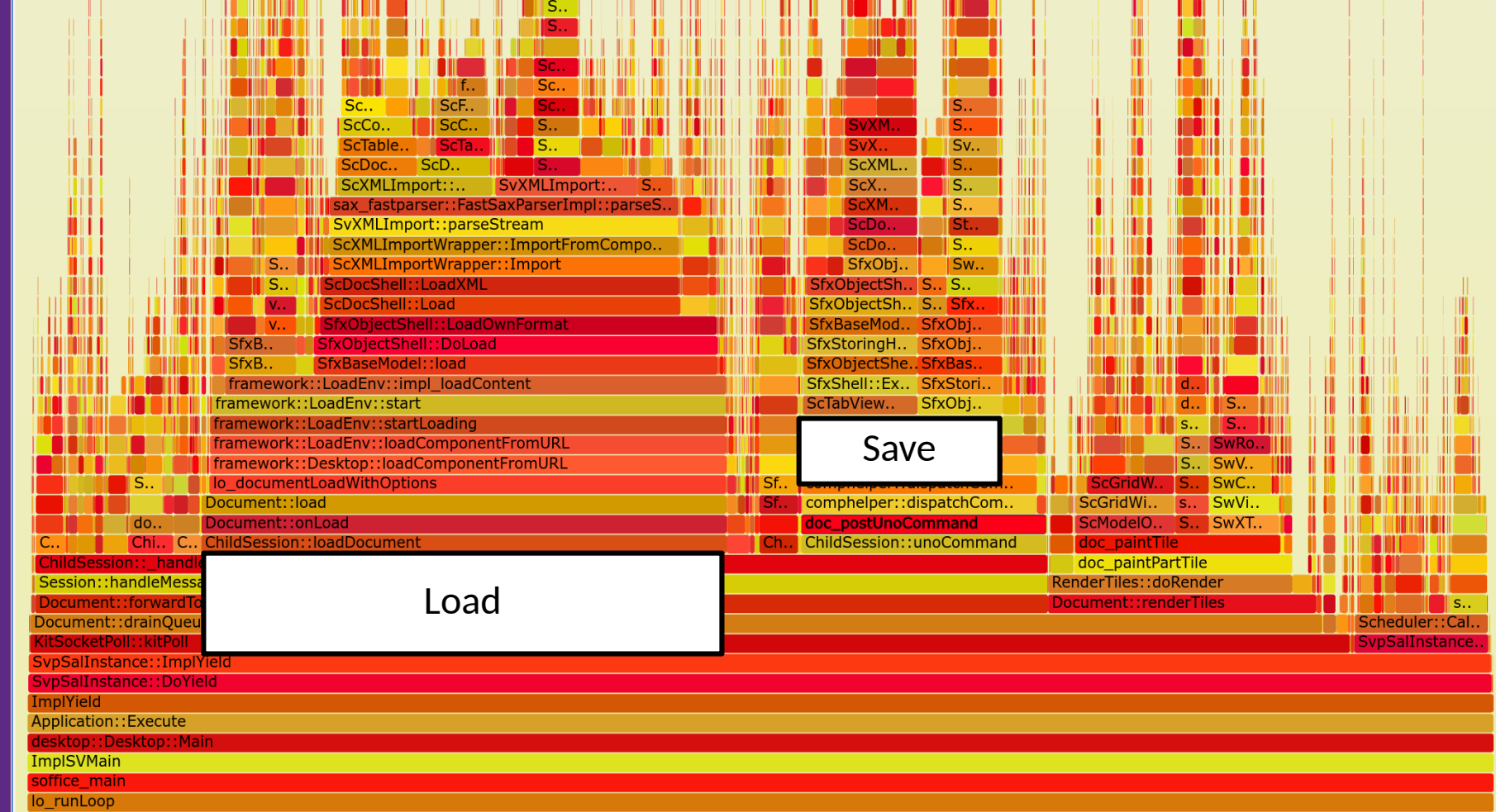

The state of the company of the state of the

**Key concept: unix fork() and Copy on Write (CoW)**

# **Technical Day**

### ChatGPT4 (2024-04-03): "create me a diagram illustrating copy-on-write RAM after fork() on Linux"

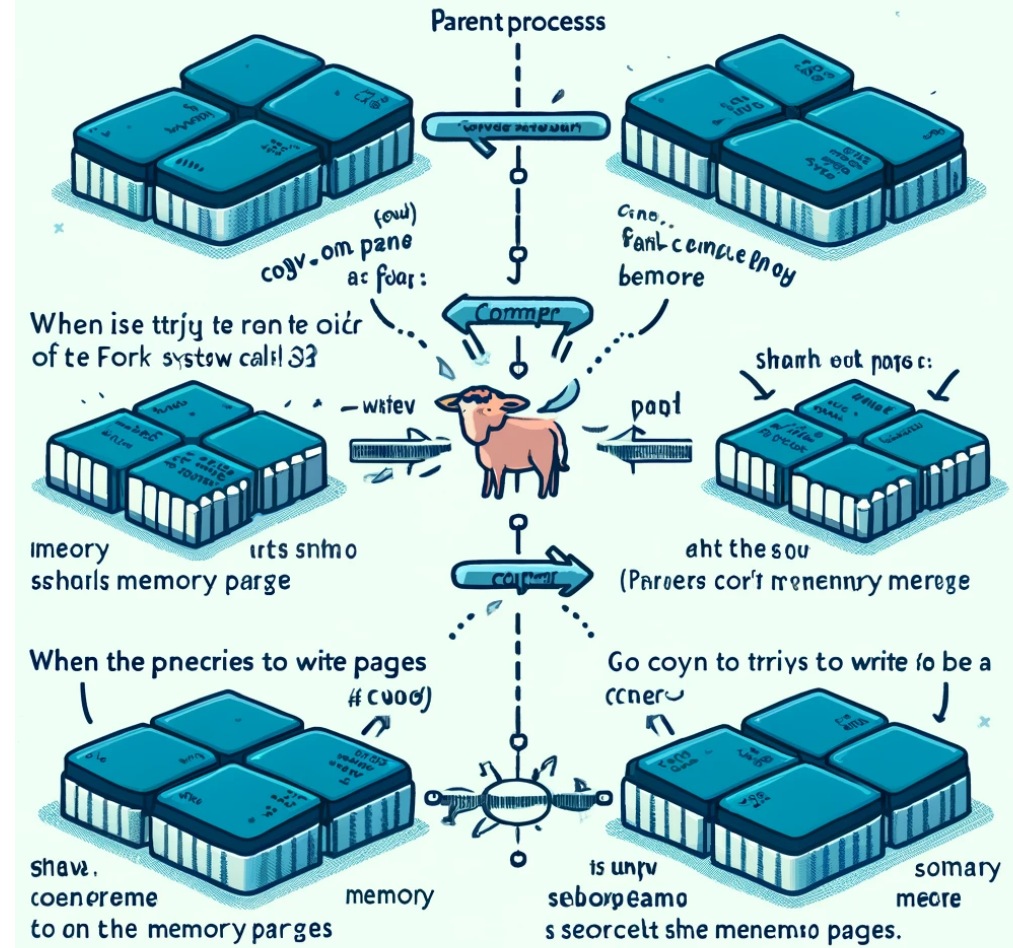

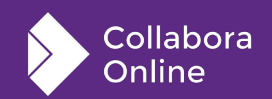

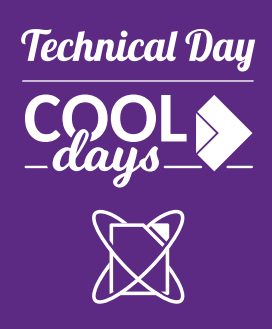

### **My 2 cents instead: your memory ...**

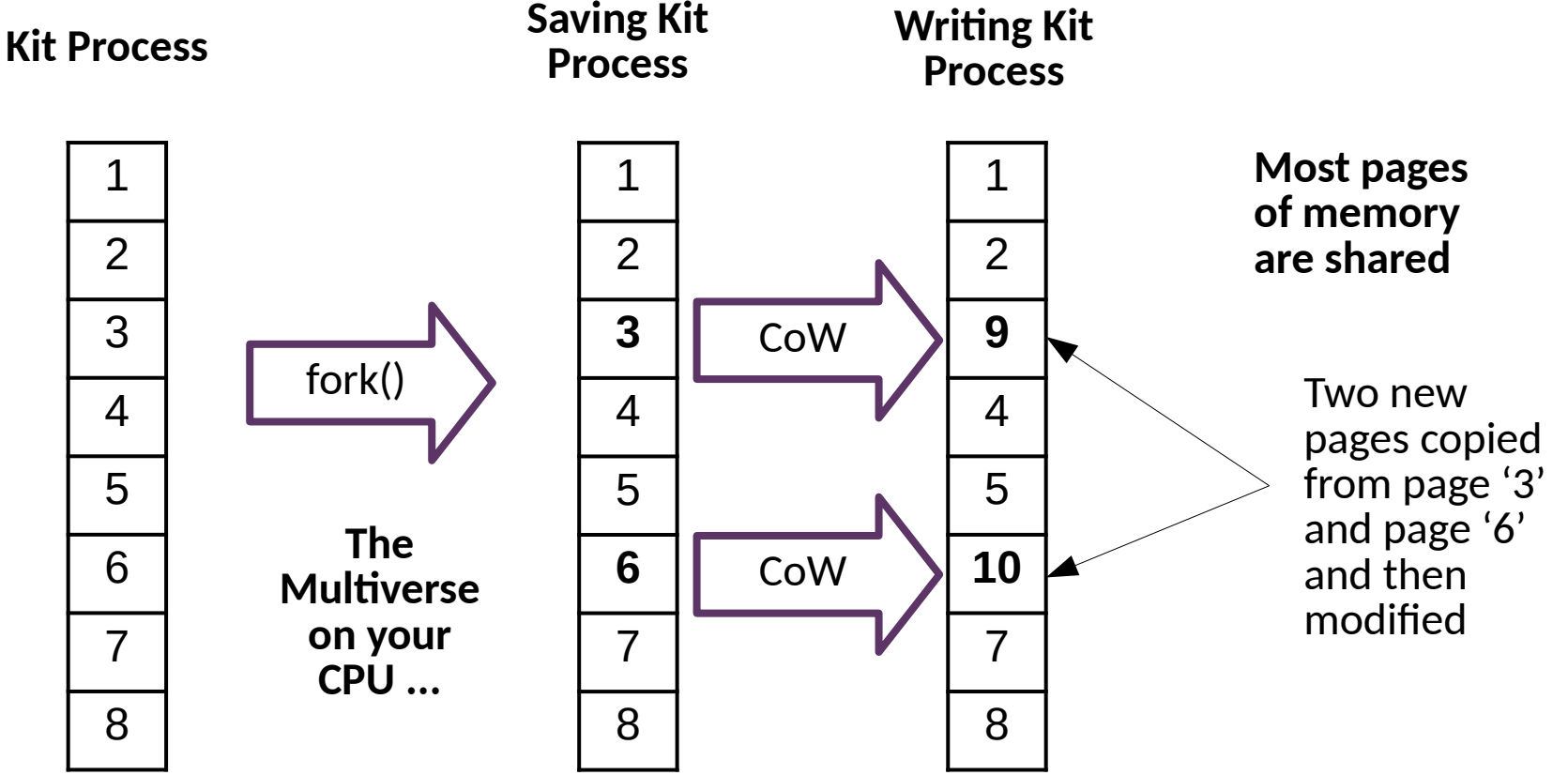

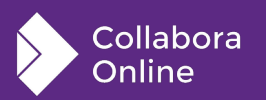

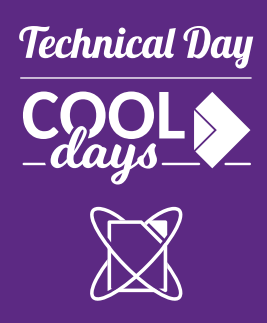

## **So – just fork & save, and exit !**

 **pid\_t fork(void);**

#### **[DESCRIPTION](https://man7.org/linux/man-pages/man2/fork.2.html)**

**fork() creates a new process by duplicating the calling**

**process. The new process is referred to as the child process. The calling process is referred to as the parent process.**

**The child process is an exact duplicate of the parent process except for the following points ...**

**RETURN VALUE**

**On success, the PID of the child process is returned in the parent, and 0 is returned in the child.**

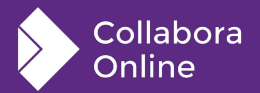

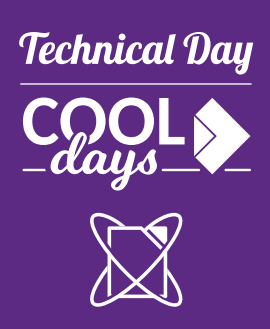

## **And then the detail ...**

**Fork issues:**

- Only one thread ...
	- New 'joinThreads()' LOK method.
	- Open & readdir /proc/self/task
	- $check == 1$  thread before fork
- File-descriptors copied
	- Two processes writing to and reading from the same coolwsd websocket.
		- Extremely interesting display corruption.
	- close file-descriptors don't shutdown

**New StreamSocket pair to talk to bgsv process:**

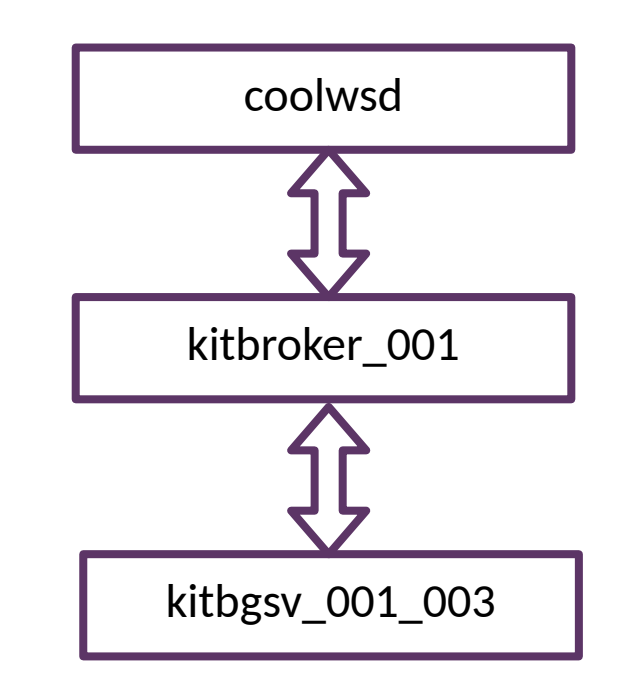

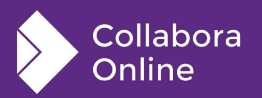

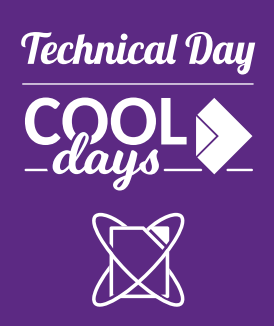

### **And then more detail ...**

**Fork CoW's your memory but ...**

- File-system:
	- Temporary files an issue ...
	- Avoid deleting parent's files during save.
- Touching memory:
	- Don't "trim" memory in the bgsv process, ideally hold off in the parent too.
	- Hard exit the bgsave process without cleaning up / touching memory.

#### **/proc permissions**

Can't we access own /proc/self/fd in forked process eg. parent can't.

#### **How does it stack up ?**

- 'Saving' dialog shows up for >700ms save latency.
- TRC Background save process <pid> fork **took 6ms**| kit/Kit.cpp:1449
	- **100x faster**
	- Some cost of CoW'ing pages as/when typing occurs.
- **Avoid heap fragmentation from save**

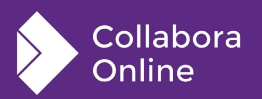

### **More work:**

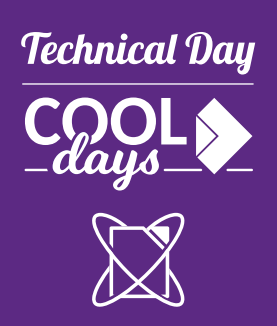

### **TODO bits:**

- export COOL\_FORCE\_BGSAVE=1 to play
	- Or enable background autosave in coolwsd.xml
- Only one ongoing bgsave
- tracking 'Modified' status reliably.
- Admin Console / tracking of memory usage
- Cleanup of malfunctioning / crashed save Kit processes
- Parameter to force bgsave rather than sync save for eg. unload.
- Extend to eg. PDF export, slide show  $/$  export
- UI thoughts:

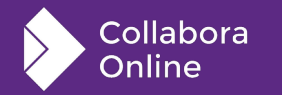

What should we show while auto-saving?

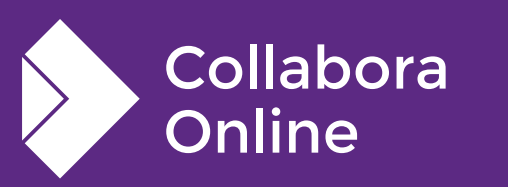

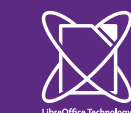

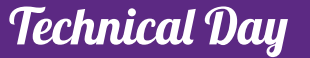

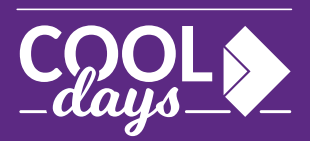

### **Thank you!**

### **By Michael Meeks**

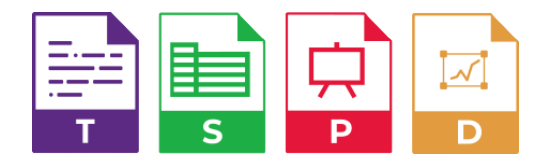

@CollaboraOffice hello@collaboraoffice.com www.collaboraoffice.com